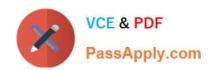

# C\_TS452\_1909<sup>Q&As</sup>

C\_TS452\_1909 : SAP Certified Application Associate - SAP S/4HANA Sourcing and Procurement

# Pass SAP C\_TS452\_1909 Exam with 100% Guarantee

Free Download Real Questions & Answers **PDF** and **VCE** file from:

https://www.passapply.com/c\_ts452\_1909.html

100% Passing Guarantee 100% Money Back Assurance

Following Questions and Answers are all new published by SAP Official Exam Center

- Instant Download After Purchase
- 100% Money Back Guarantee
- 365 Days Free Update
- 800,000+ Satisfied Customers

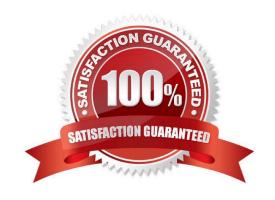

### https://www.passapply.com/c\_ts452\_1909.html 2024 Latest passapply C\_TS452\_1909 PDF and VCE dumps Download

#### **QUESTION 1**

Certain materials for external procurement are NO longer valid. What mechanism can you use to prevent the purchase Of those materials?

- A. Set procurement type to inhouse
- B. Set a material status
- C. Set a vendor block
- D. Set the material inactive

Correct Answer: B

#### **QUESTION 2**

In a multinational corporation there could be several company codes with several purchasing organizations. How can you minimize the effort for price condition maintenance within such a group?

Please choose the correct answer.

- A. Use a reference info record.
- B. Use a reference purchasing organization.
- C. Use a reference company code.
- D. Use a reference purchasing group.

Correct Answer: B

#### **QUESTION 3**

Which of the following elements influence the G/L account determination? There are 2 correct answers to this question.

- A. Valuation area
- B. Business area
- C. Controlling area
- D. Chart of accounts

Correct Answer: AD

#### **QUESTION 4**

When using a classic release procedure, for which of the following documents must you use classification? There are 2

## https://www.passapply.com/c\_ts452\_1909.html 2024 Latest passapply C\_TS452\_1909 PDF and VCE dumps Download

correct answers to this question.

- A. Requests for quotation
- B. JIT delivery schedules
- C. Purchase orders
- D. Purchase requisitions

Correct Answer: BC

#### **QUESTION 5**

Which organizational assignments mandatory for external procurement? Please choose the correct answer.

- A. Plant Purchasing Group
- B. Company Code Purchasing Organization
- C. Reference Purchasing Organization Purchasing Organization D. Plant Purchasing Organization

Correct Answer: D

<u>C TS452 1909 VCE</u> <u>Dumps</u> C TS452 1909 Practice
Test

C TS452 1909 Study Guide